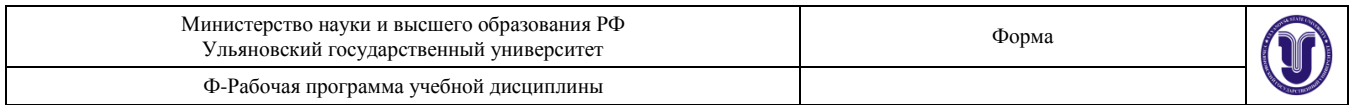

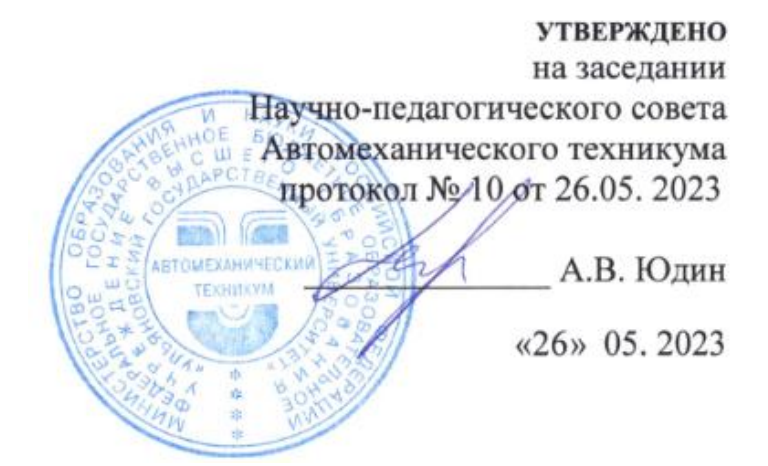

# **РАБОЧАЯ ПРОГРАММА УЧЕБНОЙ ДИСЦИПЛИНЫ**

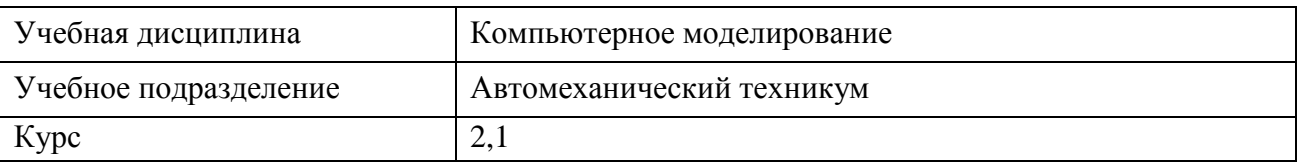

Специальность 27.02.07 Управление качеством продукции, процессов и услуг (по отраслям)

Форма обучения: очная, заочная

Дата введения в учебный процесс УлГУ: «1» сентября 2023 г.

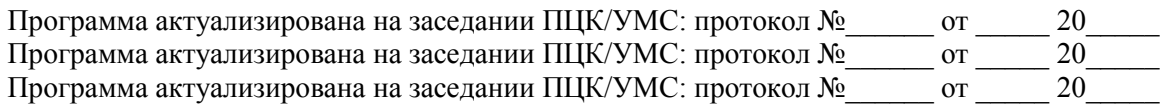

Сведения о разработчиках:

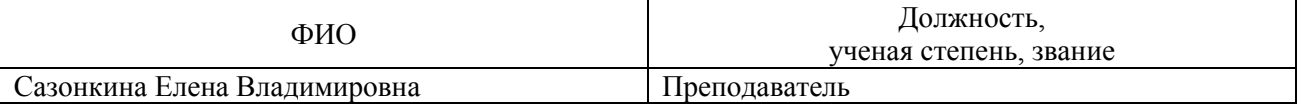

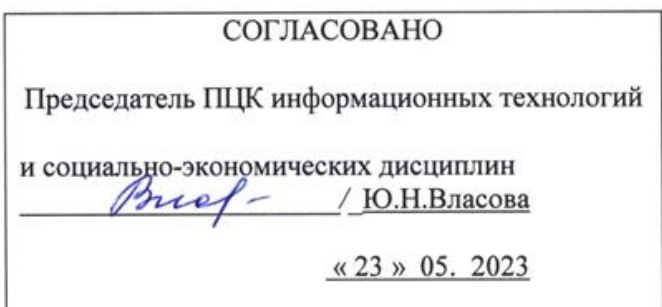

## **1. ПАСПОРТ ПРОГРАММЫ УД**

*1.1.Цели и задачи, результаты освоения (знания, умения)*

- формирование теоретических знаний в области компьютерной графики;

- получение навыков использования программных средств компьютерной графики в профессиональной деятельности.

Задачи:

-усвоение основных знаний в области компьютерной графики;

-умение применять системы автоматизированного проектирования.

В рамках программы учебной дисциплины обучающимися осваиваются умения и знания, компетенции.

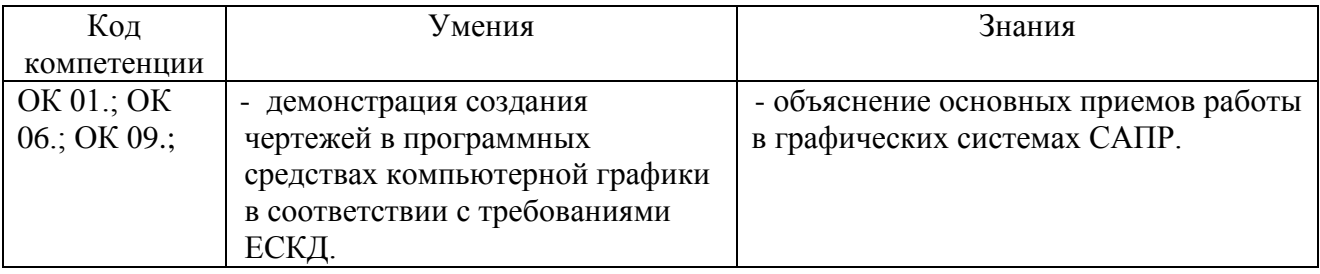

## *1.2.Место дисциплины в структуре ППССЗ*.

Программа является частью образовательной программы подготовки специалистов среднего звена по специальности 27.02.07 Управление качеством продукции, процессов и услуг (по отраслям) утвержденной приказом Минобрнауки России от 14 апреля 2022г № 234 в части

освоения общего гуманитарного и социально-экономического цикла.

Учебная дисциплина "Компьютерное моделирование" обеспечивает формирование и развитие профессиональных и общих компетенций ОК 01-ОК 06.; ОК 0К09.

*1.3. Количество часов на освоение программы*

## *очная форма*

Максимальная учебная нагрузка обучающегося 36 час., в том числе:

учебная нагрузка обучающегося во взаимодействии с преподавателем - 20 час.;

Самостоятельная работа обучающегося - час.

*заочная форма*

Максимальная учебная нагрузка обучающегося 36 час., в том числе:

учебная нагрузка обучающегося во взаимодействии с преподавателем - 8 час.;

Самостоятельная работа обучающегося - 28час.

## **2. СТРУКТУРА И СОДЕРЖАНИЕ УД**

*2.1.Объем и виды учебной работы очное*

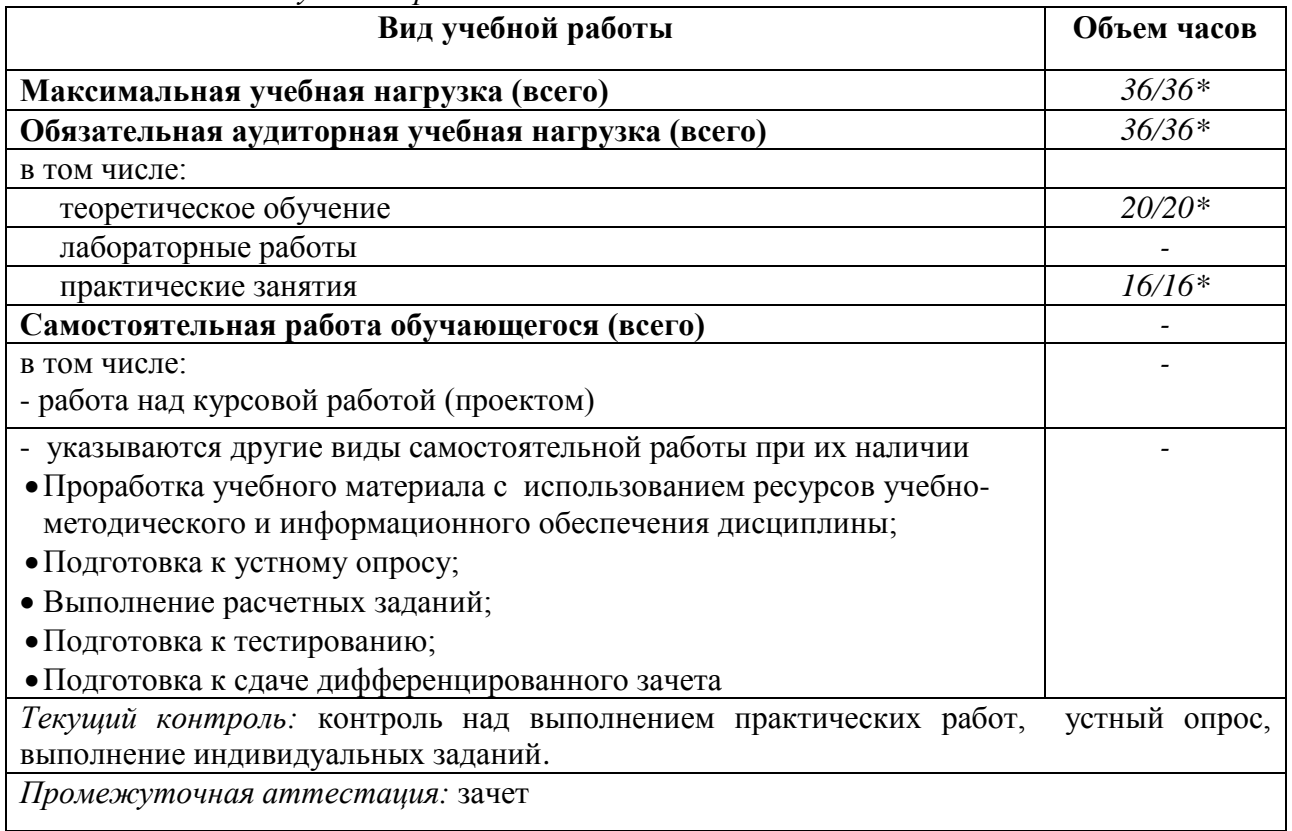

## *2.2.Объем и виды учебной работы заочное*

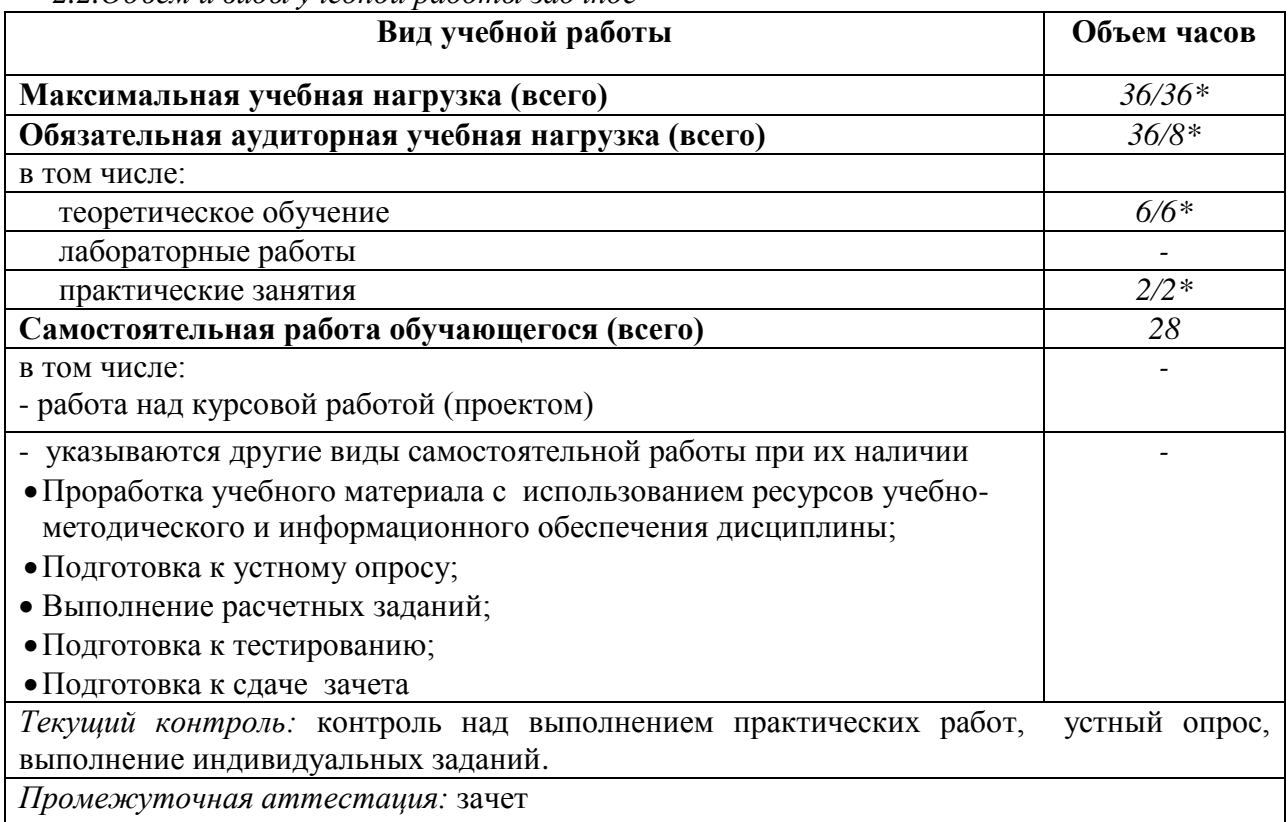

\* В случае необходимости использования в учебном процессе частично/ исключительно дистанционных образовательных технологий - количество часов работы ППС с обучающимися в дистанционном формате с применением электронного обучения.

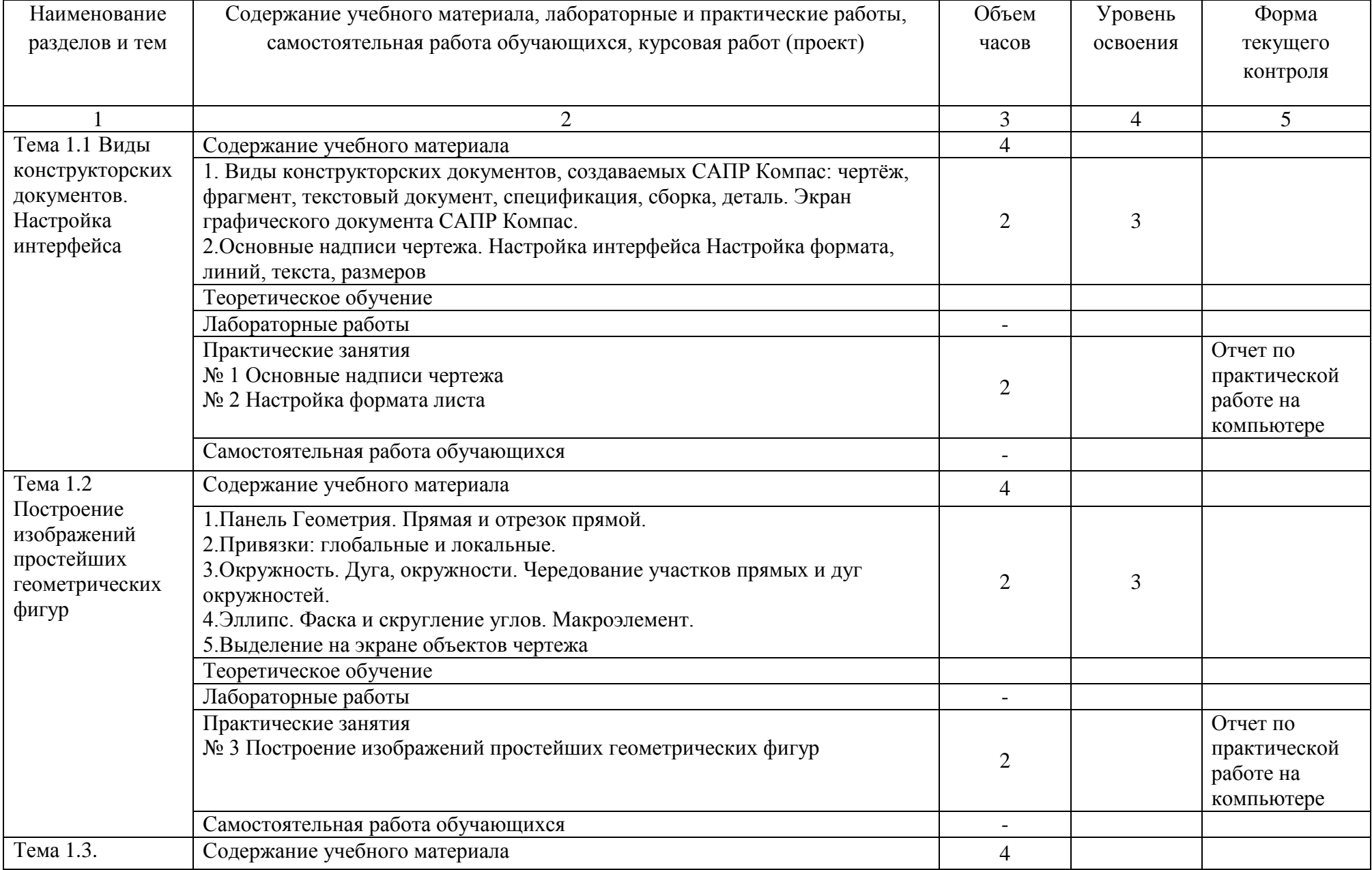

![](_page_4_Picture_202.jpeg)

![](_page_5_Picture_165.jpeg)

![](_page_6_Picture_27.jpeg)

![](_page_7_Picture_222.jpeg)

![](_page_8_Picture_193.jpeg)

![](_page_9_Picture_62.jpeg)

## **3. УСЛОВИЯ РЕАЛИЗАЦИИ УД**

*3.1 Требования к материально-техническому обеспечению* Реализация УД требует наличия:

Помещение -36. Кабинет инженерной графики, лаборатория программного обеспечения и сопровождения компьютерных систем, студия инженерной и компьютерной графики для проведения лабораторных занятий, практических занятий, дисциплинарной, междисциплинарной и модульной подготовки. Аудитория укомплектована ученической мебелью и доской. Автоматизированные рабочие места на 14 компьютеров, принтер, сканер, проектор, копировальный аппарат, интерактивная доска. Раковина. Стенды: "Изображение упрощен. и условные крепежных деталей", "Условные изображения зубчатых колес и червяков", "Изображение шпоночных и зубчатых (шлицевых) соединений", "Изображение обозначения резьбы на чертежах", "Условные графические обозначения материалов ГОСТ2306-68", "Условные изображения пружин на сборочных чертежах" (2шт), "Выбор универсально измерительных средств для наружных поверхностей".

Помещение - 24. Библиотека, читальный зал с зоной для самостоятельной работы. Аудитория укомплектована ученической мебелью. Компьютеры (4 шт) с доступом в Интернет, ЭИОС, ЭБС. Копировальные аппараты (4 шт), принтер. Программное обеспечение: Windows 10. Microsoft OfficeStd 2016.

*3.2. Учебно-методическое и информационное обеспечение* Перечень рекомендуемых учебных изданий:

### **Основные источники:**

1. Советов, Б. Я. Компьютерное моделирование систем. Практикум : учебное пособие для среднего профессионального образования / Б. Я. Советов, С. А. Яковлев. — 4-е изд., перераб. и доп. — Москва : Издательство Юрайт, 2021. — 295 с. — (Профессиональное образование). — ISBN 978-5-534-10676-3. — Текст : электронный // Образовательная платформа Юрайт [сайт]. — URL: https://urait.ru/bcode/477510

2. Замятина, О. М. Инфокоммуникационные системы и сети. Основы моделирования : учебное пособие для среднего профессионального образования / О. М. Замятина. — Москва : Издательство Юрайт, 2022. — 159 с. — (Профессиональное образование). — ISBN 978-5-534-10682-4. — Текст : электронный // Образовательная платформа Юрайт [сайт]. — URL: https://urait.ru/bcode/495530

3. Боев, В. Д. Компьютерное моделирование систем : учебное пособие для среднего профессионального образования / В. Д. Боев. — Москва : Издательство Юрайт, 2022. — 253 с. — (Профессиональное образование). — ISBN 978-5-534-10710-4. — Текст : электронный // Образовательная платформа Юрайт [сайт]. — URL: <https://urait.ru/bcode/492963>

## **Дополнительные источники:**

1.Акопов, А. С. Компьютерное моделирование : учебник и практикум для среднего профессионального образования / А. С. Акопов. — Москва : Издательство Юрайт, 2022. — 389 с. — (Профессиональное образование). — ISBN 978-5-534-10712-8. — Текст : электронный // Образовательная платформа Юрайт [сайт]. — URL: <https://urait.ru/bcode/495518>

#### **Периодические издания:**

1. Вестник Московского государственного технического университета им. Н. Э. Баумана. Серия Машиностроение [Электронный ресурс] = Машиностроение : науч. журнал. - Москва, 2006-2022.- Режим доступа:<https://elibrary.ru/contents.asp?id=37035291>

2. Вестник МГТУ Станкин [Электронный ресурс] / Московский государственный технологический университет "СТАНКИН". - Москва, 2020-2022. - Издается с 2007 г.; Выходит 4 раза в год. - URL : https://elibrary.ru/contents.asp?id=37750383. - Открытый доступ ELIBRARY. - Текст : электронный. - ISSN 2072-3172.

3. Машиностроение и компьютерные технологии [Электронный ресурс] / Некоммерческое партнерство "Национальный Электронно-Информационный Консорциум". - Москва,

2020-2022. - Выходит 12 раз в год; Издается с 2003 г.; Предыдущее загл.: Наука и образование: научное издание МГТУ им. Н.Э. Баумана (до 2017 года). https://elibrary.ru/contents.asp?id=37035291. - Открытый доступ ELIBRARY. - Текст : электронный. - ISSN 2587-9278.

**Учебно-методические:**

1.

 $\frac{N}{N}$ , ритмистексив  $\frac{N}{N}$  илекеков и.н.  $\frac{N}{N}$   $\frac{N}{N}$   $\frac{N}{N}$   $\frac{N}{N}$   $\frac{N}{N}$   $\frac{N}{N}$ 

 Информационные справочные системы современных информационно-коммуникационных технологий:

### **1. Электронно-библиотечные системы:**

1.1. Цифровой образовательный ресурс IPRsmart : электронно-библиотечная система : сайт/ООО Компания «Ай Пи Ар Медиа».-Саратов,[2023].–URL: [http://www.iprbookshop.ru.](http://www.iprbookshop.ru/) – Режим доступа: для зарегистрир. пользователей. - Текст: электронный.

1.2. Образовательная платформа ЮРАЙТ: образовательный ресурс, электронная библиотека : сайт / ООО Электронное издательство «ЮРАЙТ». – Москва, [2023]. - URL: https://urait.ru. – Режим доступа: для зарегистрир. пользователей. - Текст : электронный.

1.3. База данных «Электронная библиотека технического ВУЗа (ЭБС «Консультант студента») : электронно-библиотечная система : сайт / ООО «Политехресурс». – Москва, [2023]. – URL: [https://www.studentlibrary.ru/cgi-bin/mb4x.](https://www.studentlibrary.ru/cgi-bin/mb4x)–Режим доступа: для зарегистрир. пользователей. – Текст : электронный.

1.4. Консультант врача. Электронная медицинская библиотека : база данных : сайт / ООО «Высшая школа организации и управления здравоохранением-Комплексный медицинский консалтинг». – Москва,  $[2023]$ . – URL: [https://www.rosmedlib.ru.](https://www.rosmedlib.ru/) – Режим доступа: для зарегистрир. пользователей. – Текст : электронный.

1.5. Большая медицинская библиотека : электронно-библиотечная система : сайт / ООО «Букап». – Томск, [2023]. – URL:<https://www.books-up.ru/ru/library/> . – Режим доступа: для зарегистрир. пользователей. – Текст : электронный.

1.6. ЭБС Лань : электронно-библиотечная система : сайт / ООО ЭБС «Лань». – Санкт-Петербург, [2023]. – URL: [https://e.lanbook.com.](https://e.lanbook.com/) – Режим доступа: для зарегистрир. пользователей. – Текст : электронный.

1.7. ЭБС **Znanium.com :** электронно-библиотечная система : сайт / ООО «Знаниум». - Москва,  $[2023]$ . - URL: [http://znanium.com](http://znanium.com/) . – Режим доступа : для зарегистрир. пользователей. - Текст : электронный.

**2. КонсультантПлюс** [Электронный ресурс]: справочная правовая система. / ООО «Консультант Плюс» - Электрон. дан. - Москва : КонсультантПлюс, [2023].

### **3. Базы данных периодических изданий:**

3.1. eLIBRARY.RU: научная электронная библиотека : сайт / ООО «Научная Электронная Библиотека». – Москва, [2023]. – URL: [http://elibrary.ru.](http://elibrary.ru/) – Режим доступа : для авториз. пользователей. – Текст : электронный

3.2. Электронная библиотека «Издательского дома «Гребенников» (Grebinnikon) : электронная библиотека / ООО ИД «Гребенников». – Москва, [2023]. – URL: [https://id2.action-media.ru/Personal/Products.](https://id2.action-media.ru/Personal/Products) – Режим доступа : для авториз. пользователей. – Текст : электронный.

**4. Федеральная государственная информационная система «Национальная электронная библиотека»** : электронная библиотека : сайт / ФГБУ РГБ. – Москва, [2023]. – URL: [https://нэб.рф.](https://нэб.рф/) – Режим доступа : для пользователей научной библиотеки. – Текст : электронный.

**5.** Российское [образование](http://www.edu.ru/index.php) : федеральный портал / учредитель ФГАУ «ФИЦТО». – URL: [http://www.edu.ru.](http://www.edu.ru/) – Текст : электронный.

**6. Электронная библиотечная система УлГУ**: модуль «Электронная библиотека» АБИС Мега-ПРО / ООО «Дата Экспресс». – URL: [http://lib.ulsu.ru/MegaPro/Web.](http://lib.ulsu.ru/MegaPro/Web) – Режим доступа : для пользователей научной библиотеки. – Текст: электронный

- Программное обеспечение
- 1. OC Microsoft Windows
- 2. MicrosoftOffice 2016
- 3. «МойОфис Cтандартный»

Согласовано:

![](_page_12_Picture_328.jpeg)

#### 3.3. Специальные условия для обучающихся с ОВЗ

В случае необходимости, обучающимся из числа лиц с ограниченными возможностями здоровья (по заявлению обучающегося) могут предлагаться одни из следующих вариантов восприятия информации с учетом их индивидуальных психофизических особенностей:

 для лиц с нарушениями зрения: в печатной форме увеличенным шрифтом; в форме электронного документа; в форме аудиофайла (перевод учебных материалов в аудиоформат); в печатной форме на языке Брайля; индивидуальные консультации с привлечением тифлосурдопереводчика; индивидуальные задания и консультации.

 для лиц с нарушениями слуха: в печатной форме; в форме электронного документа; видеоматериалы с субтитрами; индивидуальные консультации с привлечением сурдопереводчика; индивидуальные задания и консультации.

 для лиц с нарушениями опорно-двигательного аппарата: в печатной форме; в форме электронного документа; в форме аудиофайла; индивидуальные задания и консультации.

- в случае необходимости использования в учебном процессе частично/исключительно дистанционных образовательных технологий, организация работы ППС с обучающимися с ОВЗ и инвалидами предусматривается в электронной информационно-образовательной среде с учётом их индивидуальных психофизических особенностей.

### **4. САМОСТОЯТЕЛЬНАЯ РАБОТА ОБУЧАЮЩИХСЯ**

Содержание, требования, условия и порядок организации самостоятельной работы обучающихся с учетом формы обучения определяются в соответствии с «Положением об организации самостоятельной работы обучающихся», утвержденным Ученым советом УлГУ (протокол №8/268 от 26.03.2019г.).

Форма обучения очная Программой не предусмотрена

Форма обучения: заочная

![](_page_13_Picture_251.jpeg)

![](_page_14_Picture_335.jpeg)

# **5. КОНТРОЛЬ И ОЦЕНКА РЕЗУЛЬТАТОВ ОСВОЕНИЯ УД**

Контроль и оценка результатов освоения УД осуществляется преподавателем в процессе проведения практических занятий и лабораторных работ, тестирования, а также выполнения обучающимися индивидуальных заданий, исследований.

![](_page_14_Picture_336.jpeg)

![](_page_15_Picture_288.jpeg)

![](_page_16_Picture_283.jpeg)

![](_page_17_Picture_19.jpeg)

Разработчик  $\frac{\sqrt{2}}{\sqrt{2}}$  /преподаватель/ Сазонкина Елена Владимировна

# **ЛИСТ ИЗМЕНЕНИЙ**

## **к рабочей программе «Компьютерное моделирование» специальности 27.02.07 Управление качеством продукции, процессов и услуг (по отраслям)**

![](_page_18_Picture_50.jpeg)